**Karl Kirst, ZUM-Treffen 2020, 21.11.2020**

# EQZUM Deutsch Lernen

**Eine offene Plattform für DaF und DaZ**

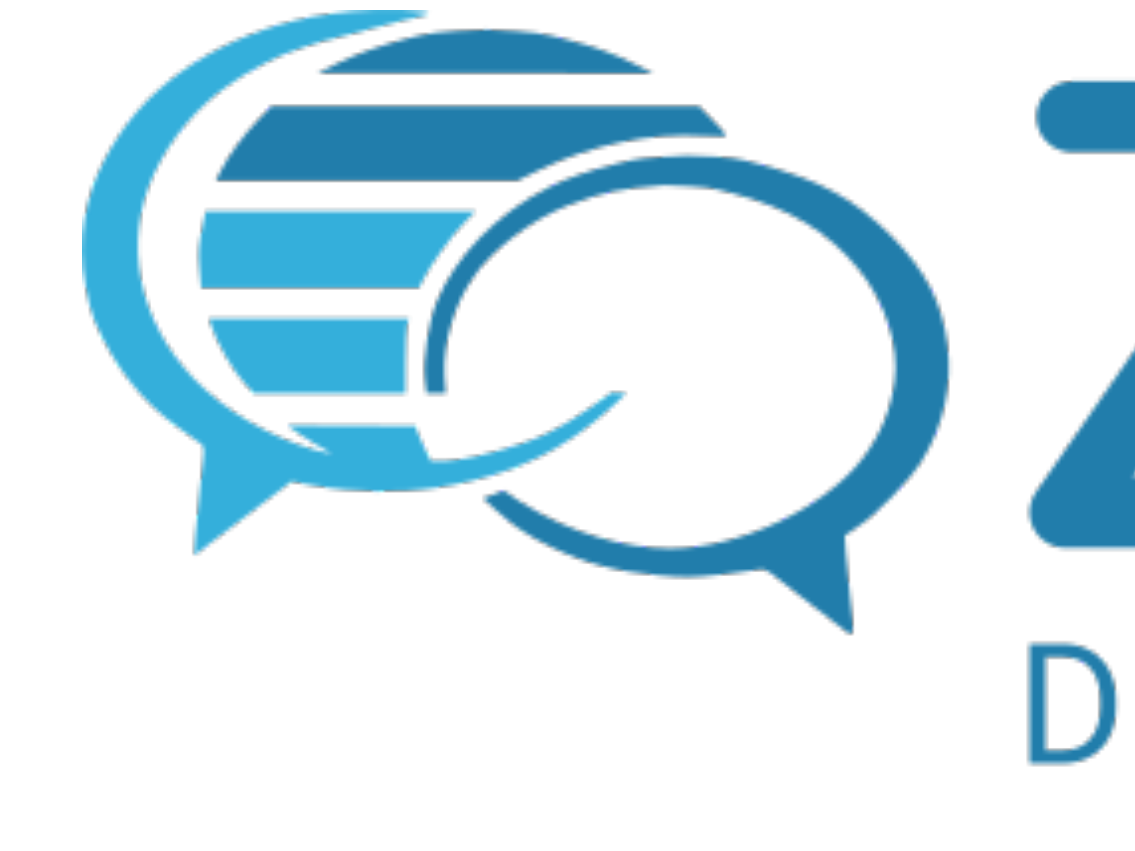

## **ZUM Deutsch Lernen**

### **[deutsch-lernen.zum.de](http://deutsch-lernen.zum.de)**

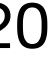

## Wer und was?

- **ZUM** = [Zentrale für Unterrichtsmedien im Internet e. V.](https://www.zum.de) [\(ZUM.de\)](http://ZUM.de)
- **Deutsch Lernen** = Inhalt und Ziel (Niveaus A1 C2)
	- **DaF** = Deutsch als Fremdsprache
	- **DaZ** = Deutsch als Zweitsprache
- **offene Plattform** =
	- Alle können alles sehen und nutzen.
	- Alles kann bearbeitet (verändert und ergänzt) werden.
	- Alles darf als **OER** weiter genutzt werden: [Lizenz CC BY.](#page-9-0)

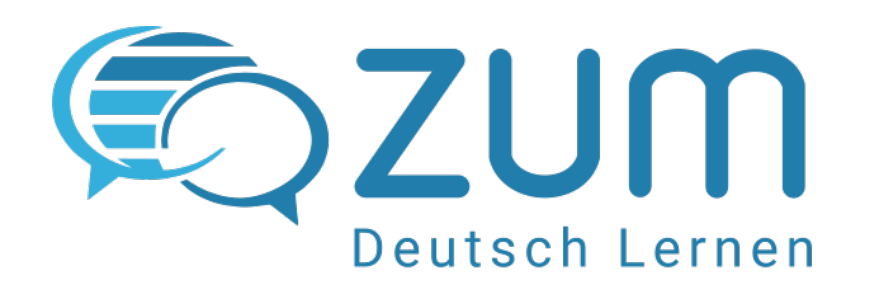

## **Inhalte**

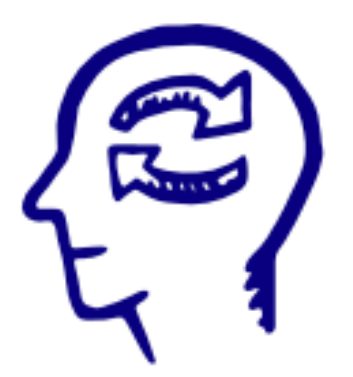

### Handlungsfelder

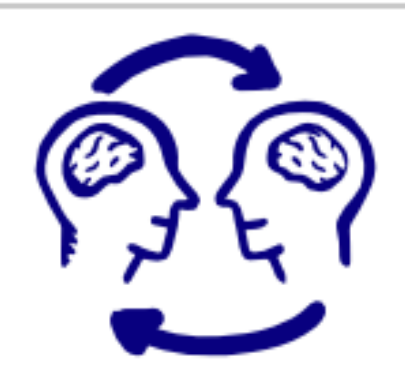

#### Fortbildung

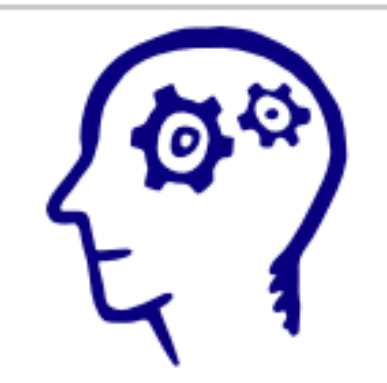

Grammatik-Kiste

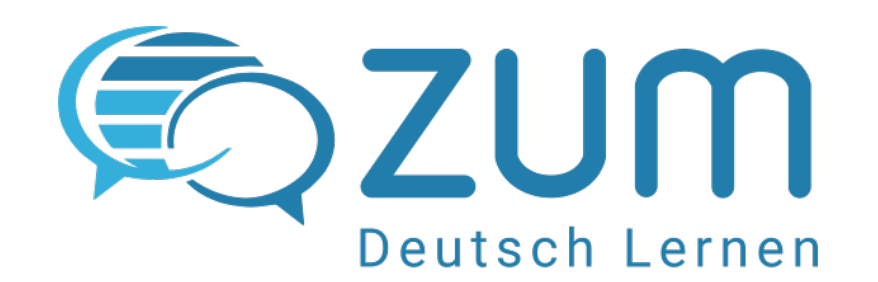

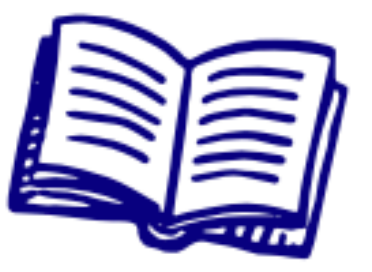

#### DaF-Glossar

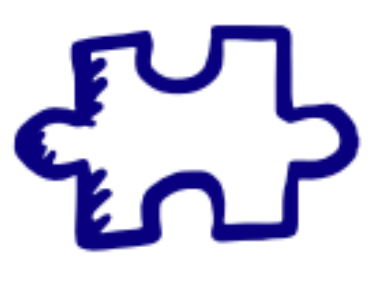

### Methoden- und Spielekiste

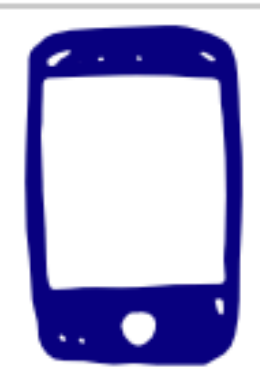

FIT in Deutsch

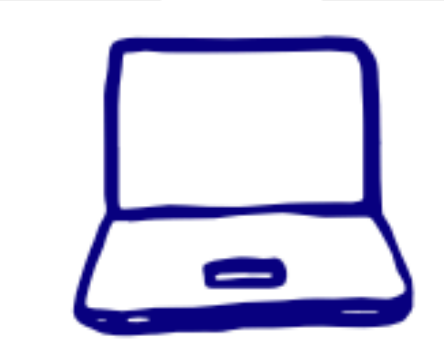

Interaktive Übungen

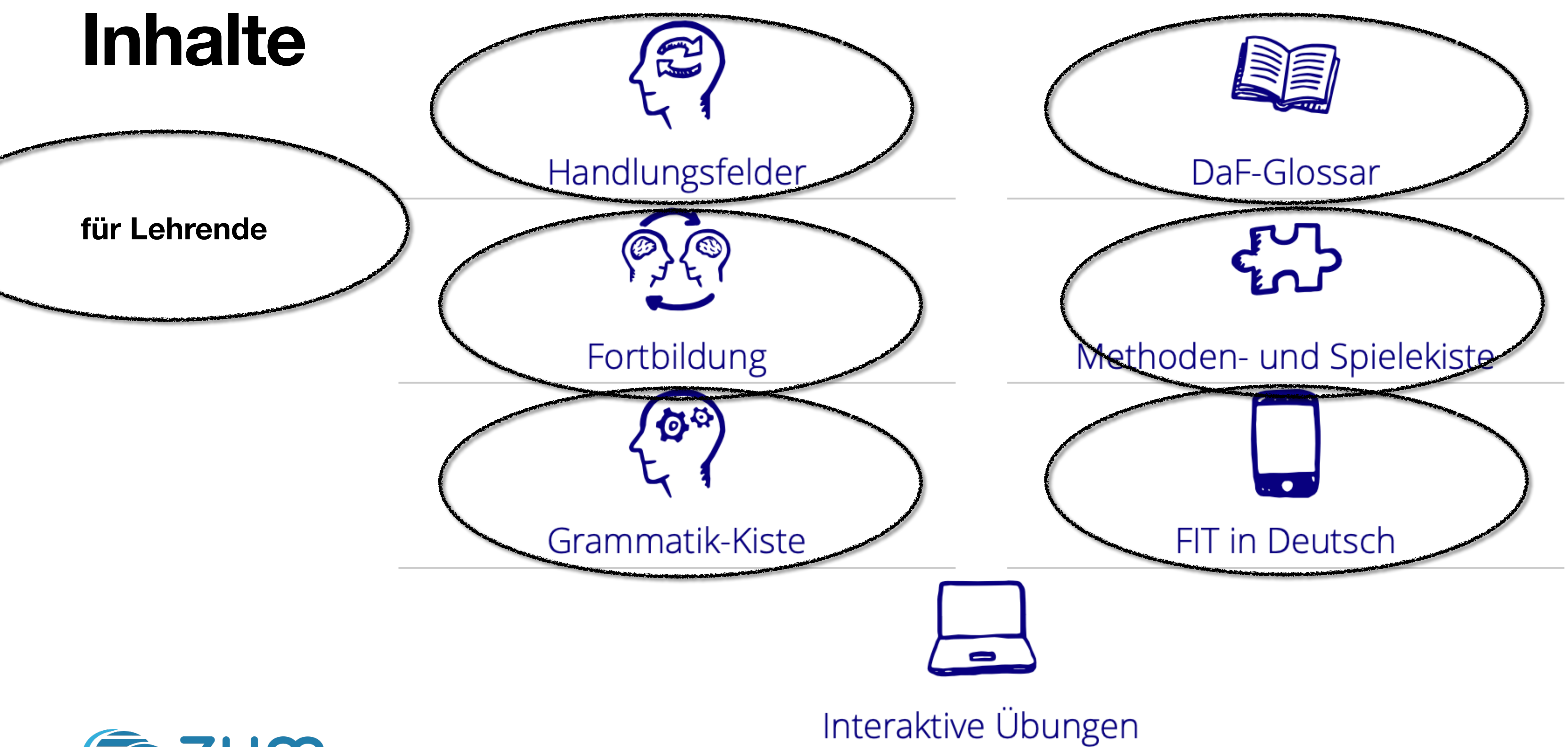

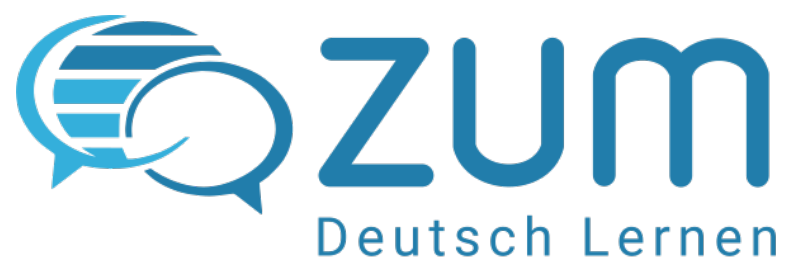

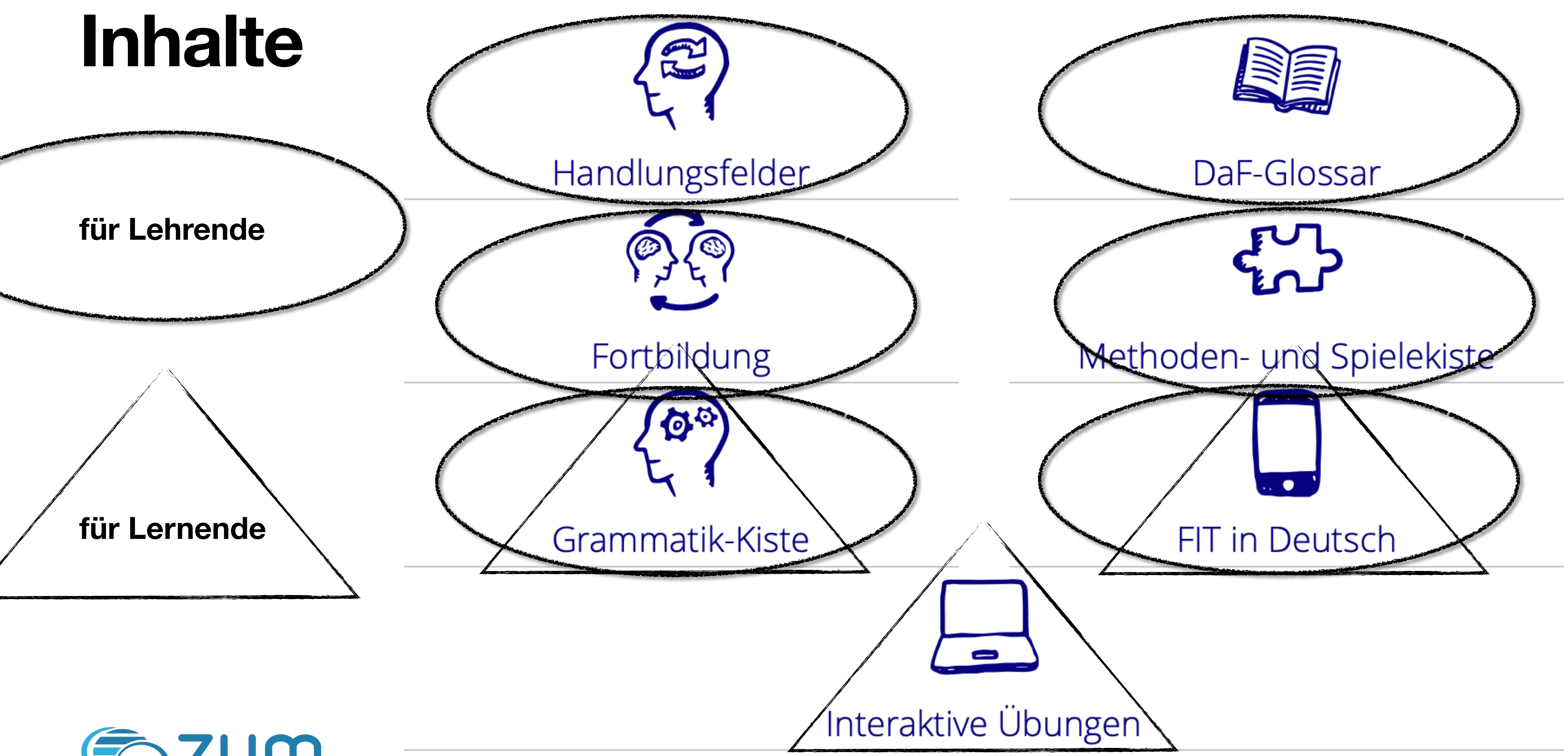

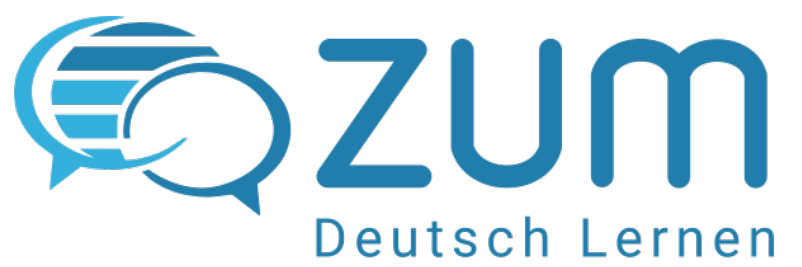

### Liste der Handlungsfelder<sup>[1]</sup>

## Inhalte

### A1, A2 - Elementare Sprachverwendung

- Alltag in Deutschland
- **Arbeit, Beruf, Bewerbung**
- **Einkaufen, Essen und Trinken**
- Gesundheit
- Unterricht
- Mediennutzung
- Orientierung vor Ort, Mobilität
- Wohnen
- Ämter und Behörden
- Sitten und Gebräuche
- Handlungsfelder übergreifende Kommunikation
- Interkulturelles Lernen

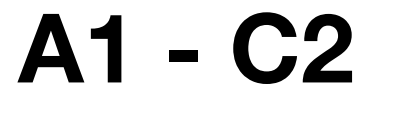

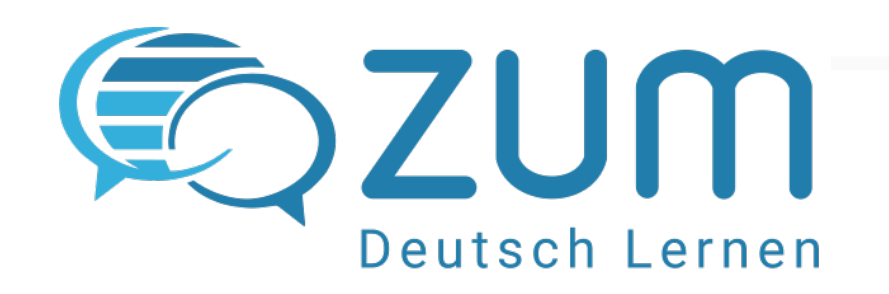

### B1, B2 - Selbständige Sprachverwendung

- Persönliche Lebensgestaltung
- Ausbildung, Schule und Beruf
- Kulturelles Leben und Medien
- Wirtschaft, Technik, **Umwelt**
- Gesellschaftliches Leben
- Regionen

#### C1, C2 - Kompetente Sprachverwendung

- Arbeits- und Freizeitwelten
- Das geteilte und vereinte Deutschland
- Globalisierung, technischer Fortschritt und ökologische Verantwortung
- Mobilität und demographischer Wandel
- Profil einer deutschsprachigen Region
- **Fiktionale Texte und** Medien

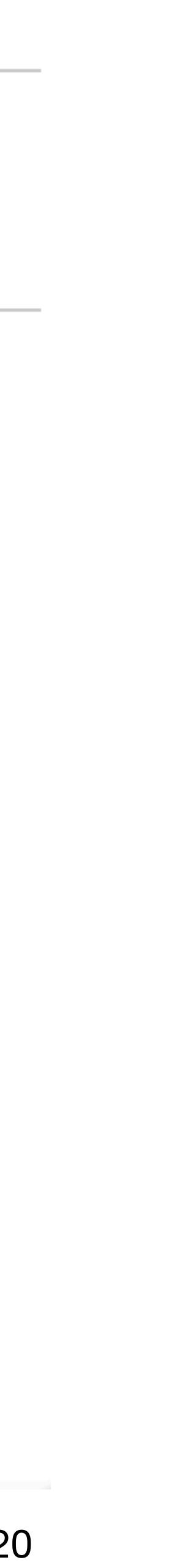

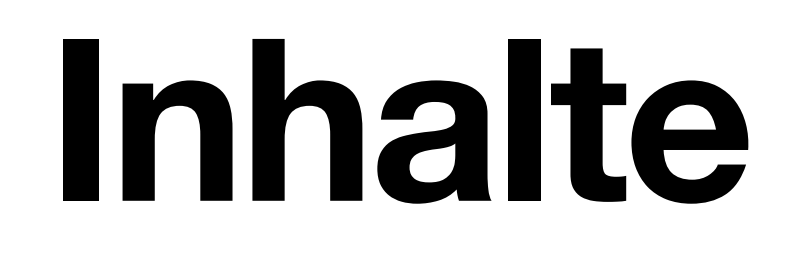

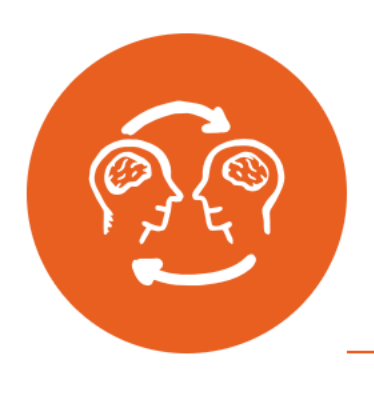

#### Fortbildung

#### **■ Beliebte Seiten**

- Erzählen in DaF
- Mannheim 2018
- **Hinweise für Fortbilder**

#### & Suche zu Fortbildung

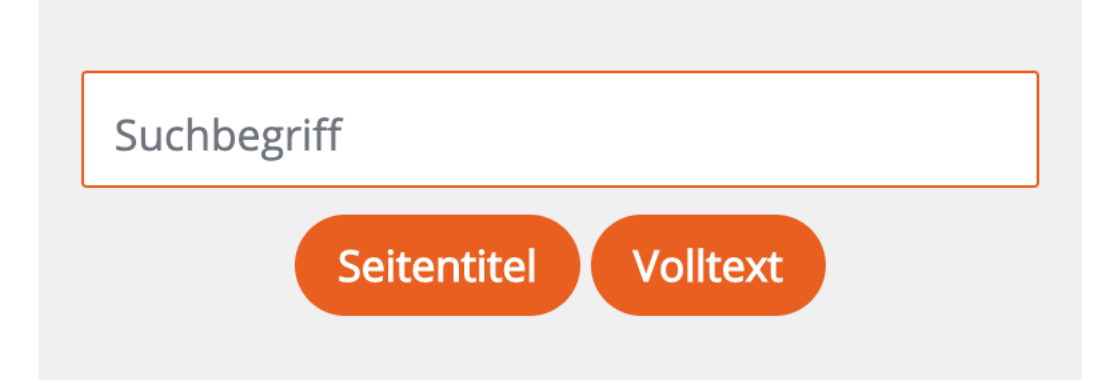

Zeige alle Fortbildung-Seiten

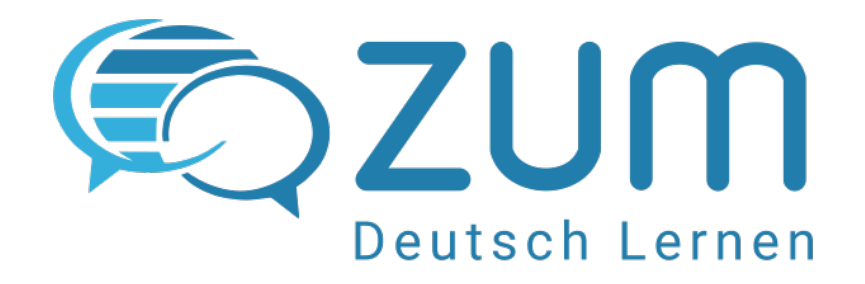

#### $\bigtriangleup$  Hinweise

 $\Omega$ 

- Hinweise für Fortbilder
- Aktuell: Hinweise für DLL-Fortbildungen
- Testseite für Fortbildungen

#### Fortbildungsmodule für einen handlungs- und projektorientierten Fremdsprachenunterricht

- SprachenQuests im Fremdsprachenunterricht
- · Wiki im Fremdsprachenunterricht
- **Wortwolken handlungsorientiert einsetzen**
- Einstiegsworkshop: Onlinelernen im Fremdsprachenunterricht

#### Fortbildungsmodule: Ressourcen und Werkzeuge im Fremdsprachenunterricht

- · Einstieg in das Arbeiten mit ZUM Deutsch Lernen
- Inhaltliche Ressourcen für DaF und DaZ
- H5P und Fremdsprachenlernen
- LearningApps und Fremdsprachenlernen

#### Freie MOOCs, Online-Kurse und Workshopangebote im Netz

- H5P unter der Lupe
- Sammlung von OER-Kursen und MOOCs
- OER-Fachexperten (#OERexp)

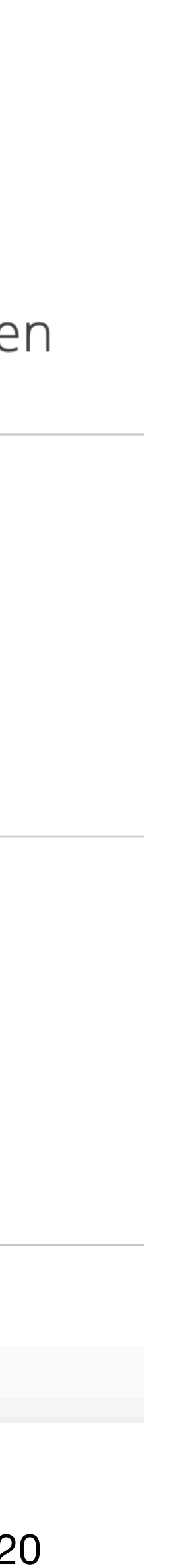

## **Inhalte**

#### Themen

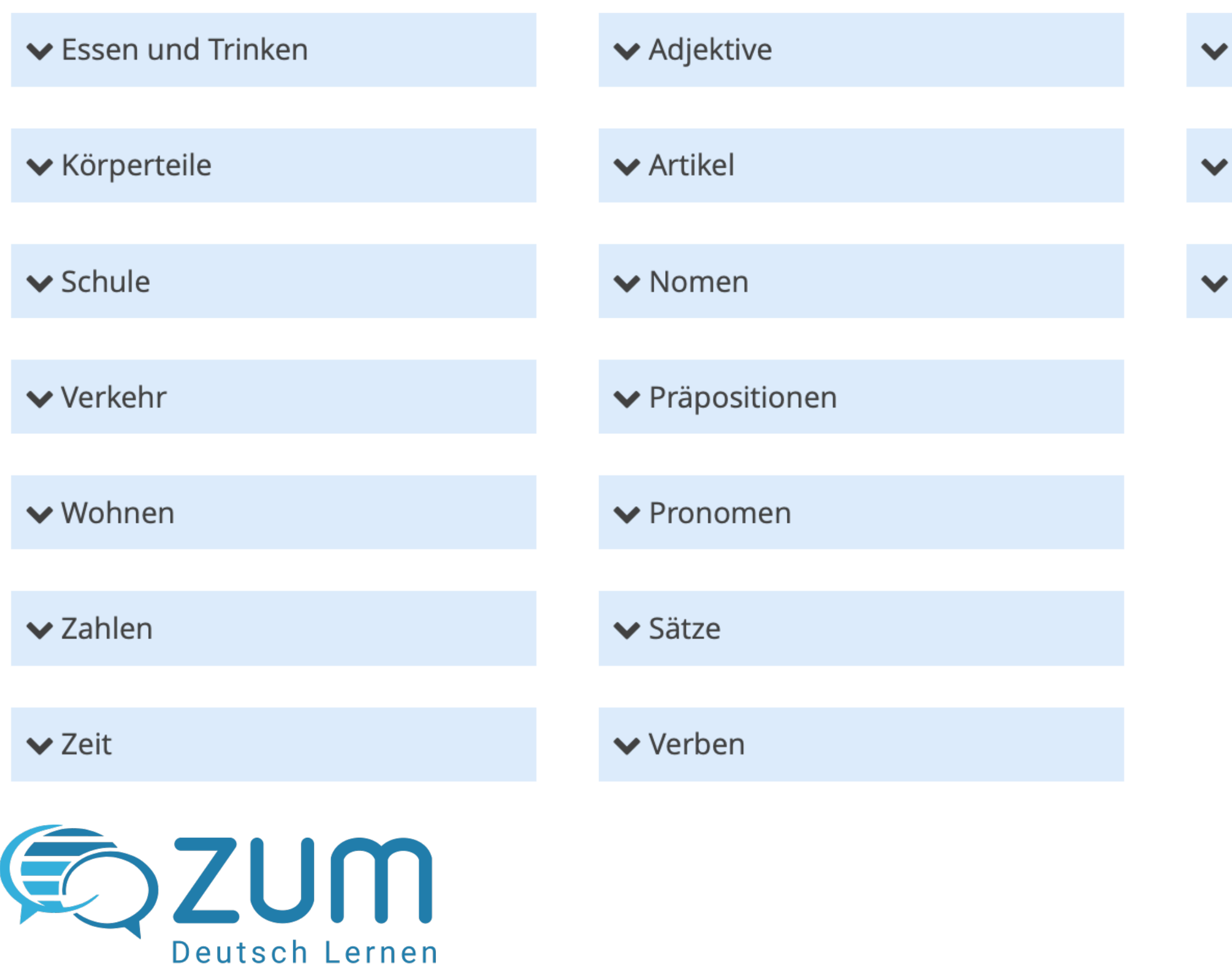

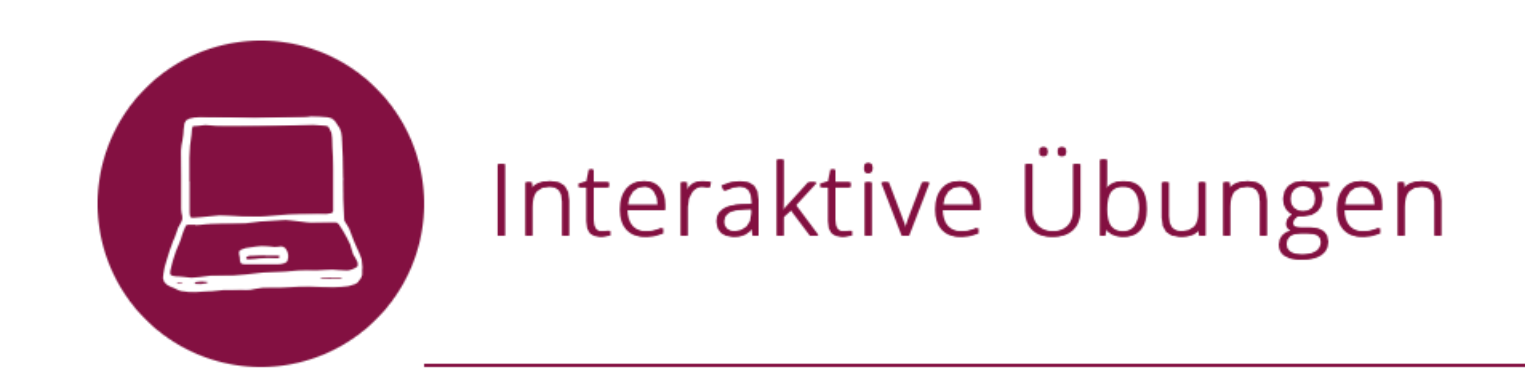

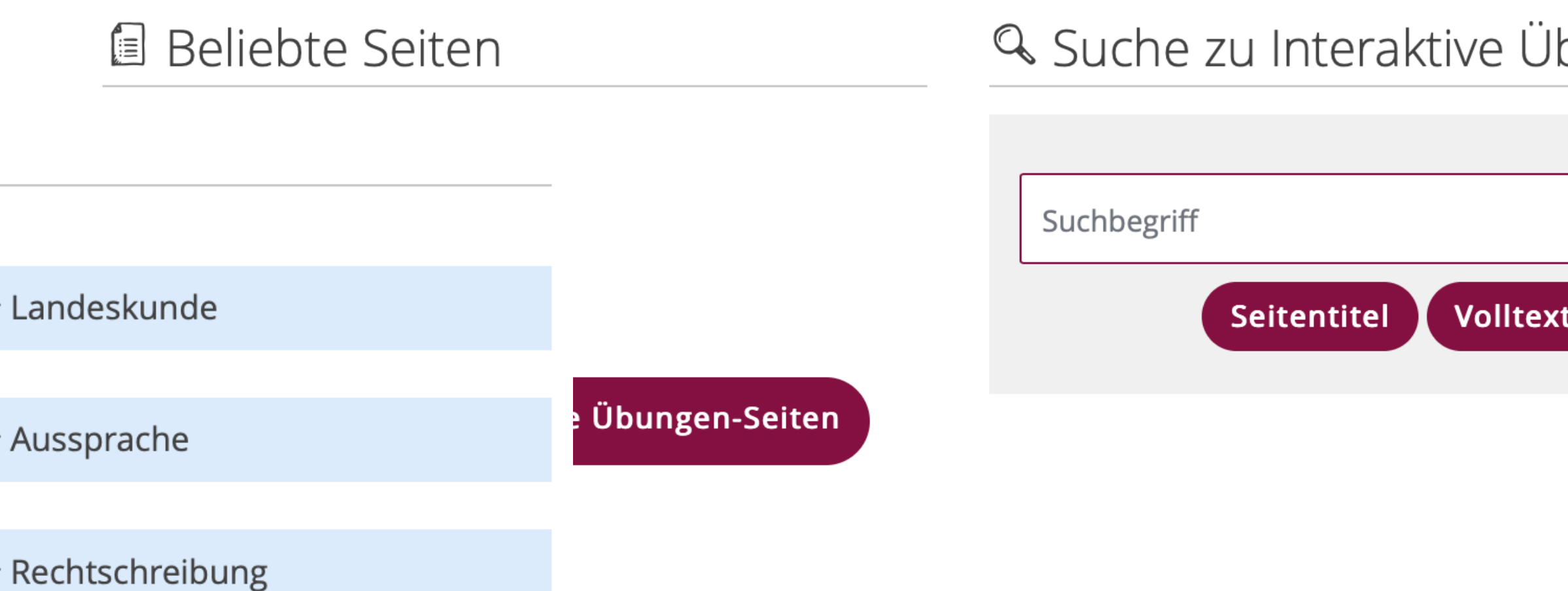

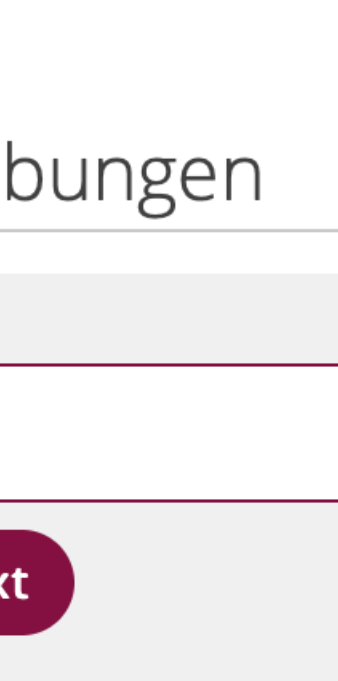

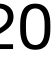

## **Inhalte**

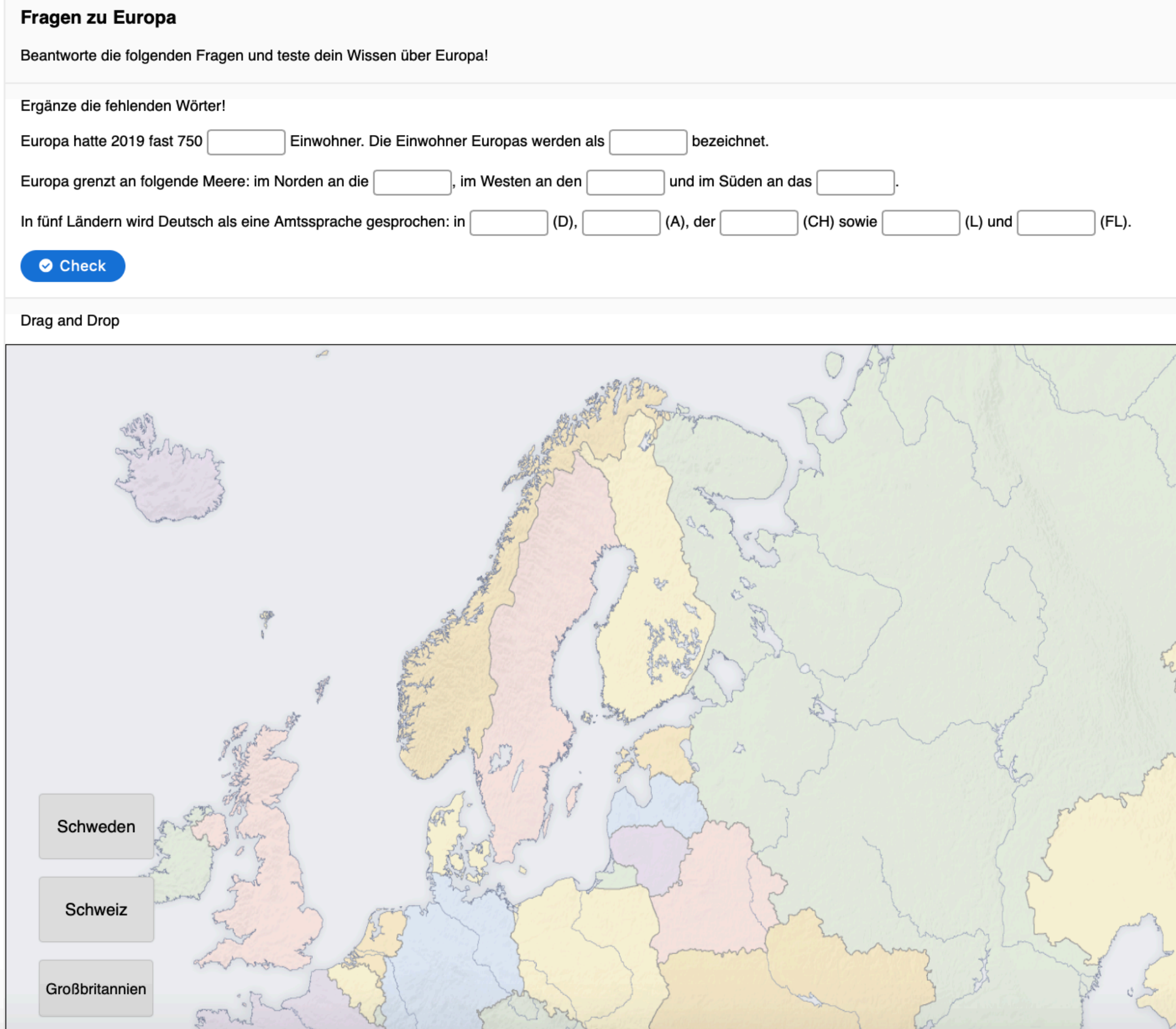

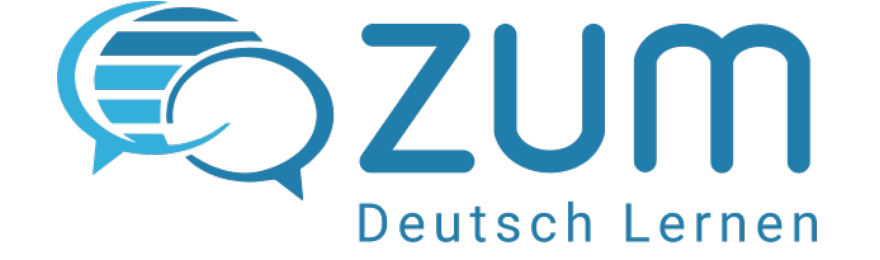

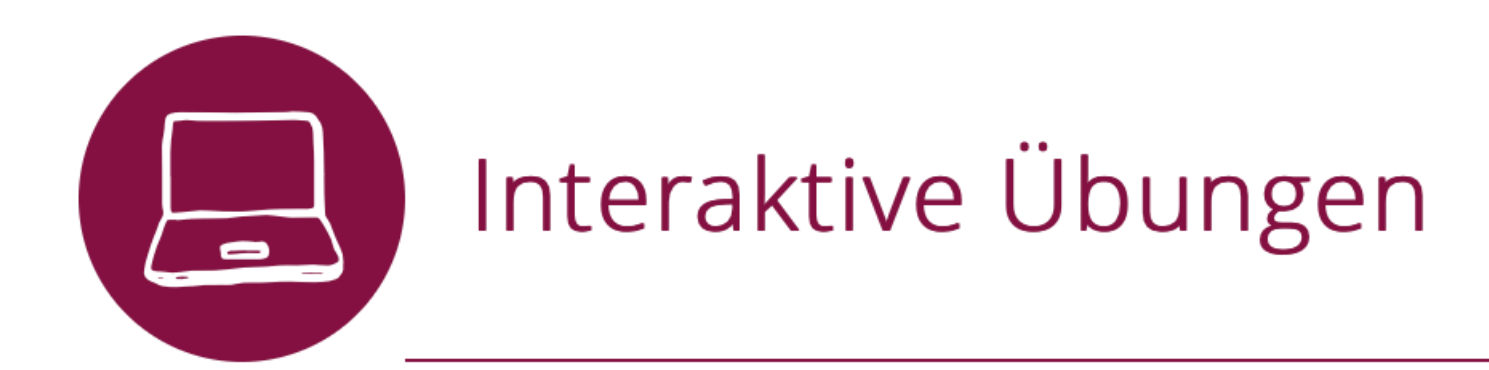

#### **■ Beliebte Seiten**

- · Partikel (Interaktive Übungen)
- Reiten (Interaktive Übungen)
- · Sport (Interaktive Übungen)

#### & Suche zu Interaktive Übungen

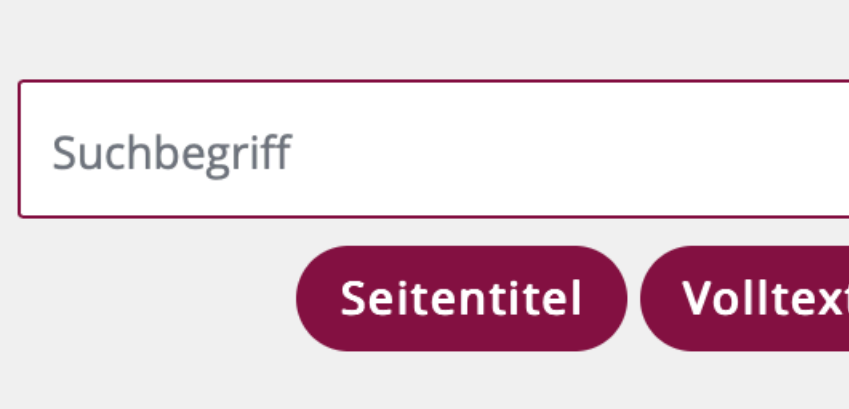

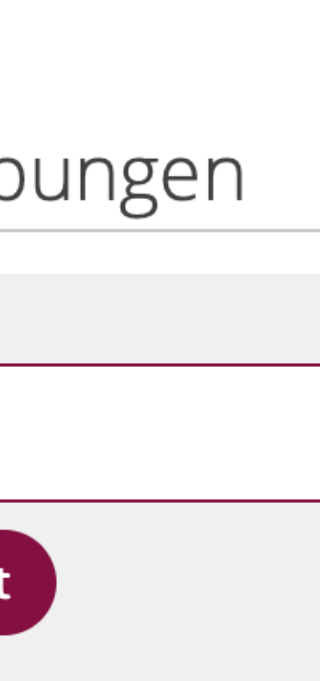

Zeige alle Interaktive Übungen-Seiten

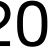

Karl Kirst, ZUM-Treffen 2020, 21.11.2020

#### **ZUM-Apps = interaktive H5P-Übungen [apps.zum.de](http://apps.zum.de)**

<span id="page-9-0"></span>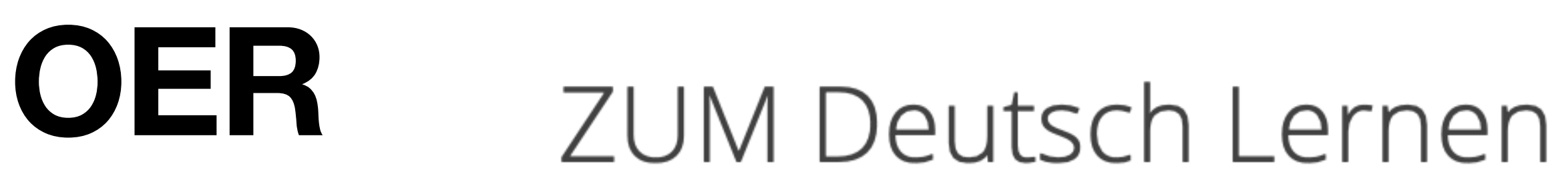

Eine offene Plattform für DaF und DaZ

**CC BY** 

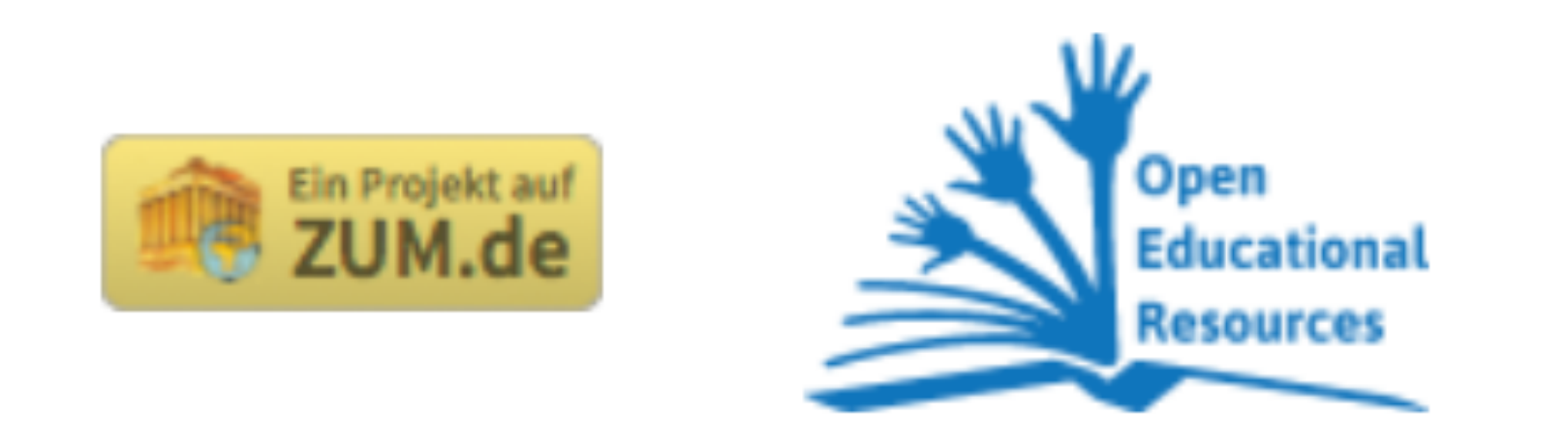

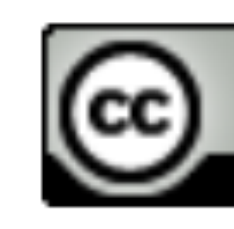

#### https://creativecommons.org/licenses/by/4.0/deed.de

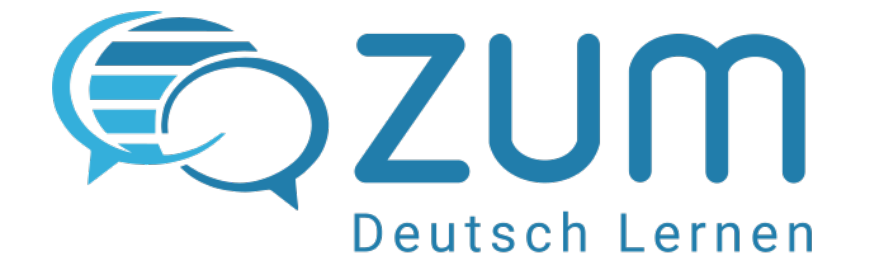

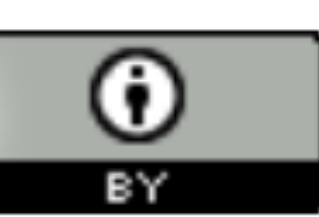

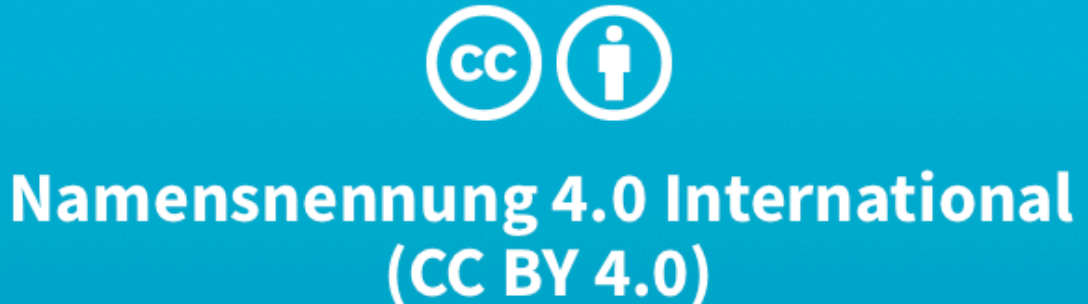

Dies ist eine allgemeinverständliche Zusammenfassung der Lizenz (die diese nicht ersetzt). Haftungsbeschränkung.

#### Sie dürfen:

Teilen - das Material in jedwedem Format oder Medium vervielfältigen und weiterverbreiten

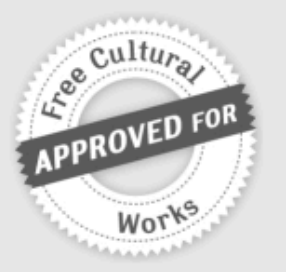

Bearbeiten - das Material remixen, verändern und darauf aufbauen und zwar für beliebige Zwecke, sogar kommerziell.

Der Lizenzgeber kann diese Freiheiten nicht widerrufen solange Sie sich an die Lizenzbedingungen halten.

#### Unter folgenden Bedingungen:

Namensnennung - Sie müssen angemessene Urheberund Rechteangaben machen, einen Link zur Lizenz beifügen und angeben, ob Änderungen vorgenommen wurden. Diese Angaben dürfen in jeder angemessenen Art und Weise gemacht werden, allerdings nicht so, dass der Eindruck entsteht, der Lizenzgeber unterstütze gerade Sie oder Ihre Nutzung besonders.

G

Keine weiteren Einschränkungen - Sie dürfen keine zusätzlichen Klauseln oder technische Verfahren ------------einsetzen, die anderen rechtlich irgendetwas untersagen, was die Lizenz erlaubt.

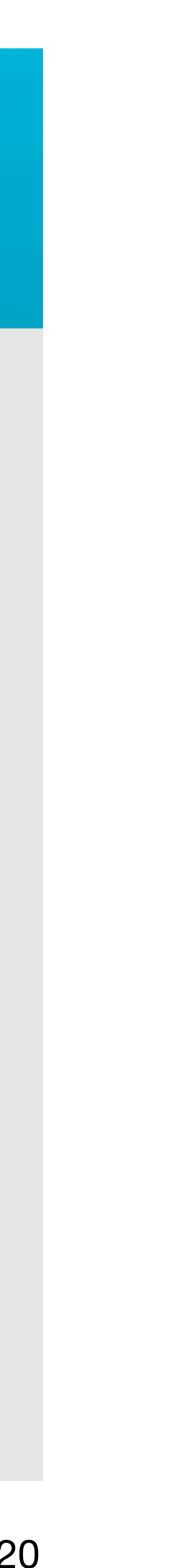

## **Förderung durch die HOOU**

**10.000,- €**

**bis Ende 2020 verlängert bis Juni 2021**

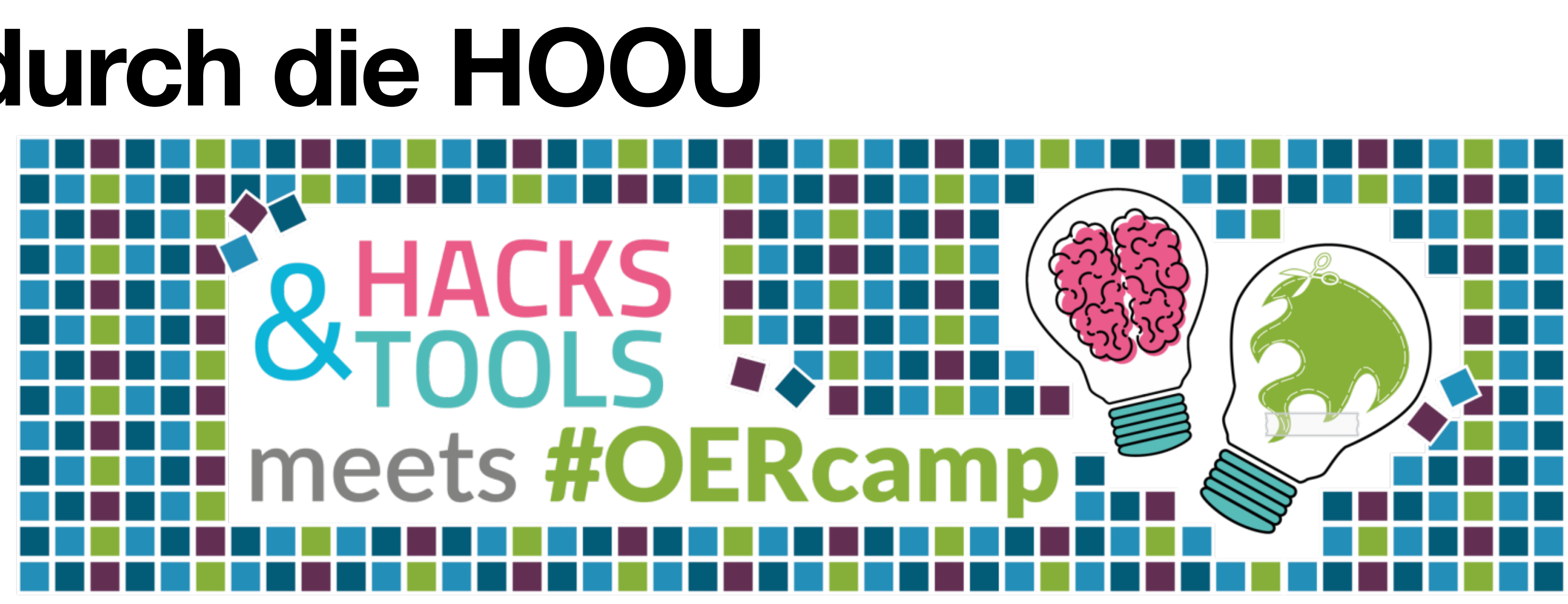

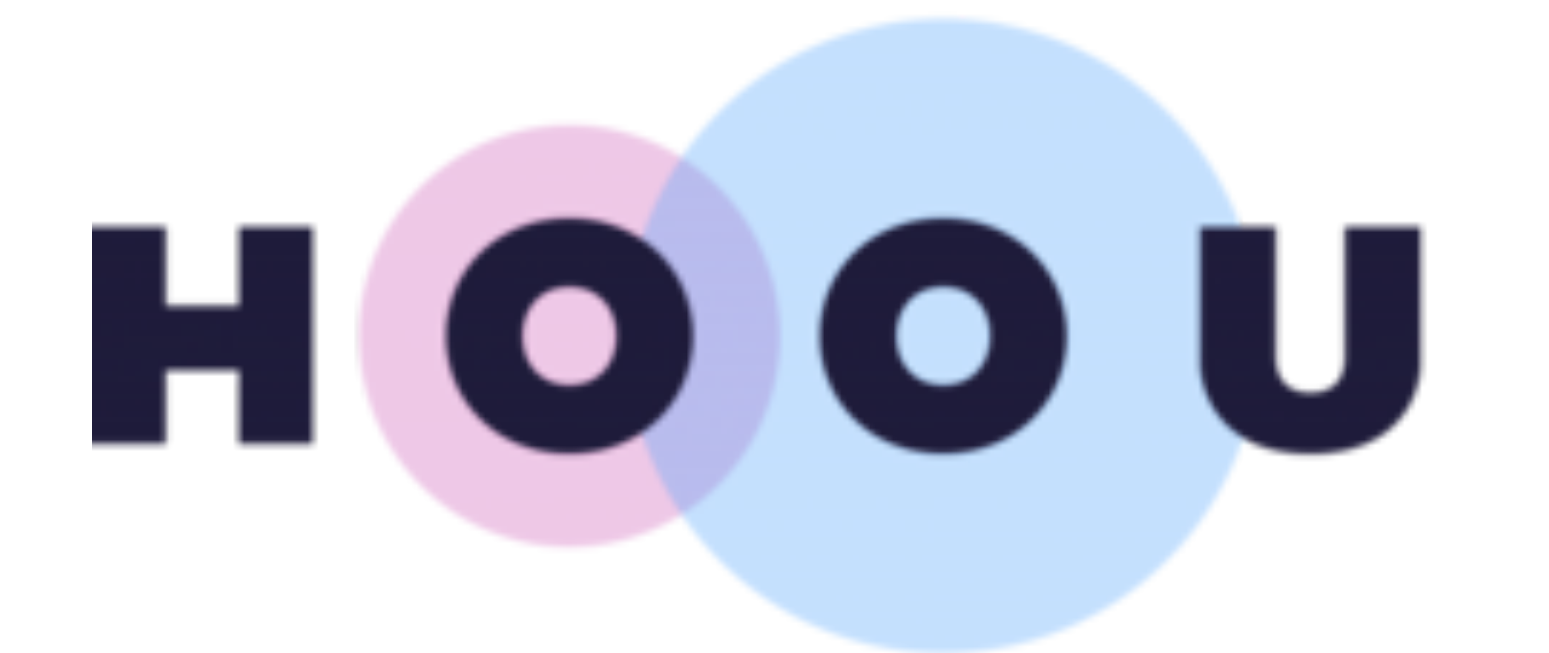

HAMBURG OPEN ONLINE UNIVERSITY

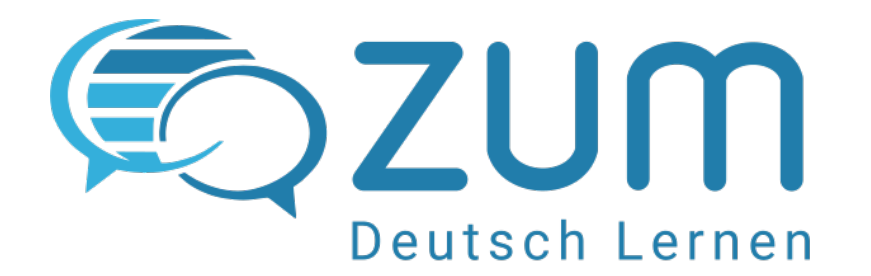

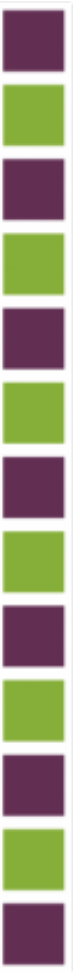

Karl Kirst, ZUM-Treffen 2020, 21.11.2020

**21.-23.02.2020, Hamburg**

## **Förderung durch die HOOU**

Karl Kirst, ZUM-Treffen 2020, 21.11.2020

### **Aufträge**

- **• Inhalte recherchieren, übernehmen und erstellen —> [Dokumentation](https://deutsch-lernen.zum.de/wiki/Projekt_ZUM_Deutsch_Lernen/Recherche,_%C3%9Cbernahme_und_Erstellung_von_Inhalten)**
- **• Methodisch-didaktisches Konzept, Einstiegseiten und interaktive Fortbildung –>** [Dokumentation,](https://deutsch-lernen.zum.de/wiki/Projekt_ZUM_Deutsch_Lernen/Konzept,_Einstieg_und_Fortbildung) [Portalseite "Fortbildung"](https://deutsch-lernen.zum.de/wiki/Fortbildung)
- **• Logo und Icons —> [Dokumentation](https://deutsch-lernen.zum.de/wiki/Projekt_ZUM_Deutsch_Lernen/Logo_und_Icons/Ergebnisse)**
- **• Widgets zur Einbindung externer Tools —> [Mentimeter, Quizlet, Answer Garden, Padlet](https://deutsch-lernen.zum.de/wiki/Projekt_ZUM_Deutsch_Lernen/Widgets_zur_Einbindung_externer_Tools#Ergebnis)**
- **• Erweiterung der H5P-Inhaltsmoduls ImageHotspots**  —> **[ZUM ImageHotspots Erweiterung](https://www.zum.de/portal/blog/ZUMTeam/Neuer-H5P-Inhaltstyp-auf-ZUM-Apps)**
- **• weitere H5P-Programmierungen (Antrag geplant)**

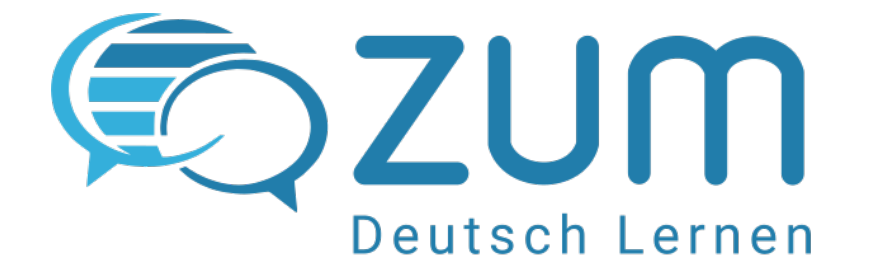

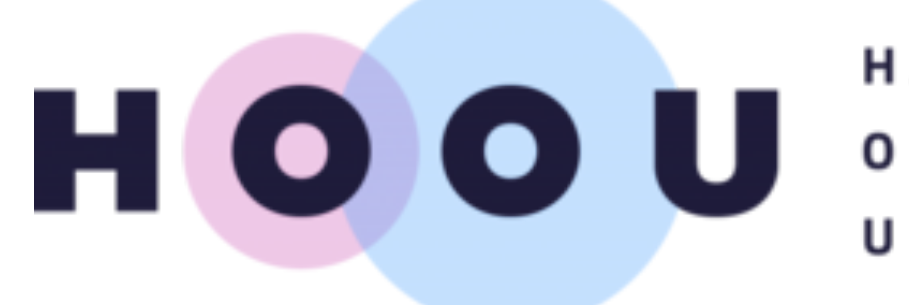

**HAMBURG OPEN ONLINE** UNIVERSITY

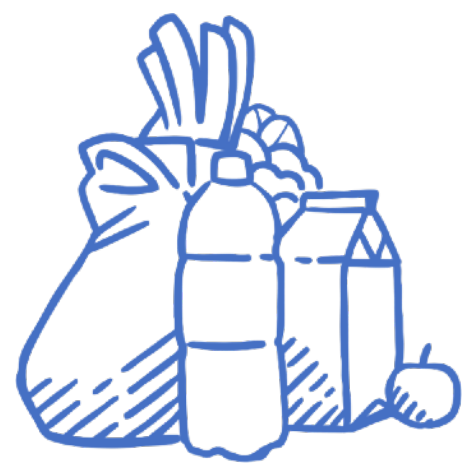

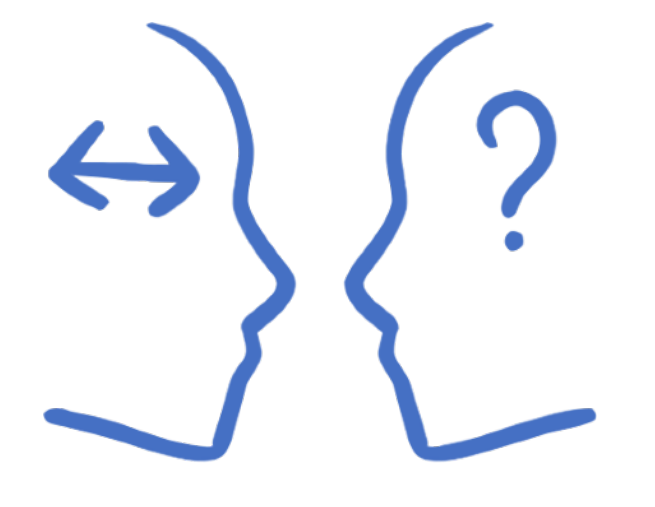

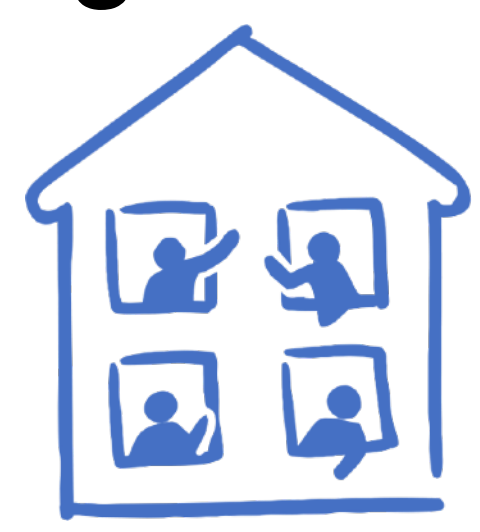

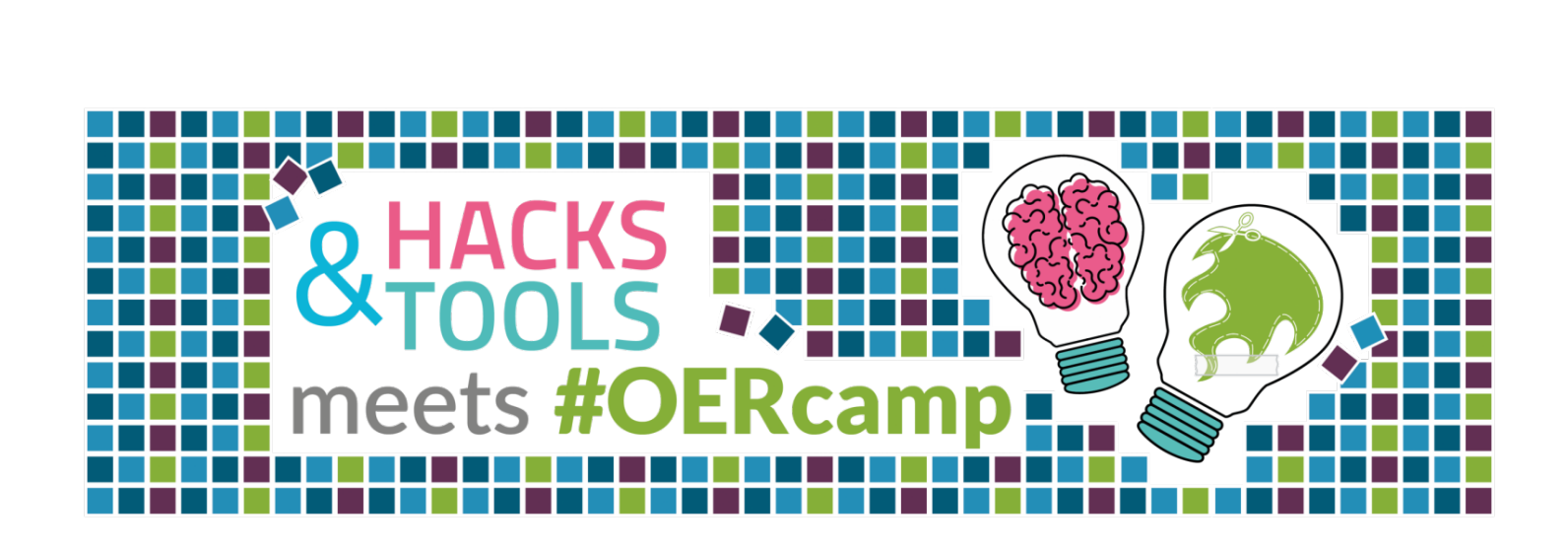

## **Kontakt**

### **[Ralf Klötzke](https://deutsch-lernen.zum.de/wiki/Benutzer:Ralf_Kl%C3%B6tzke)**

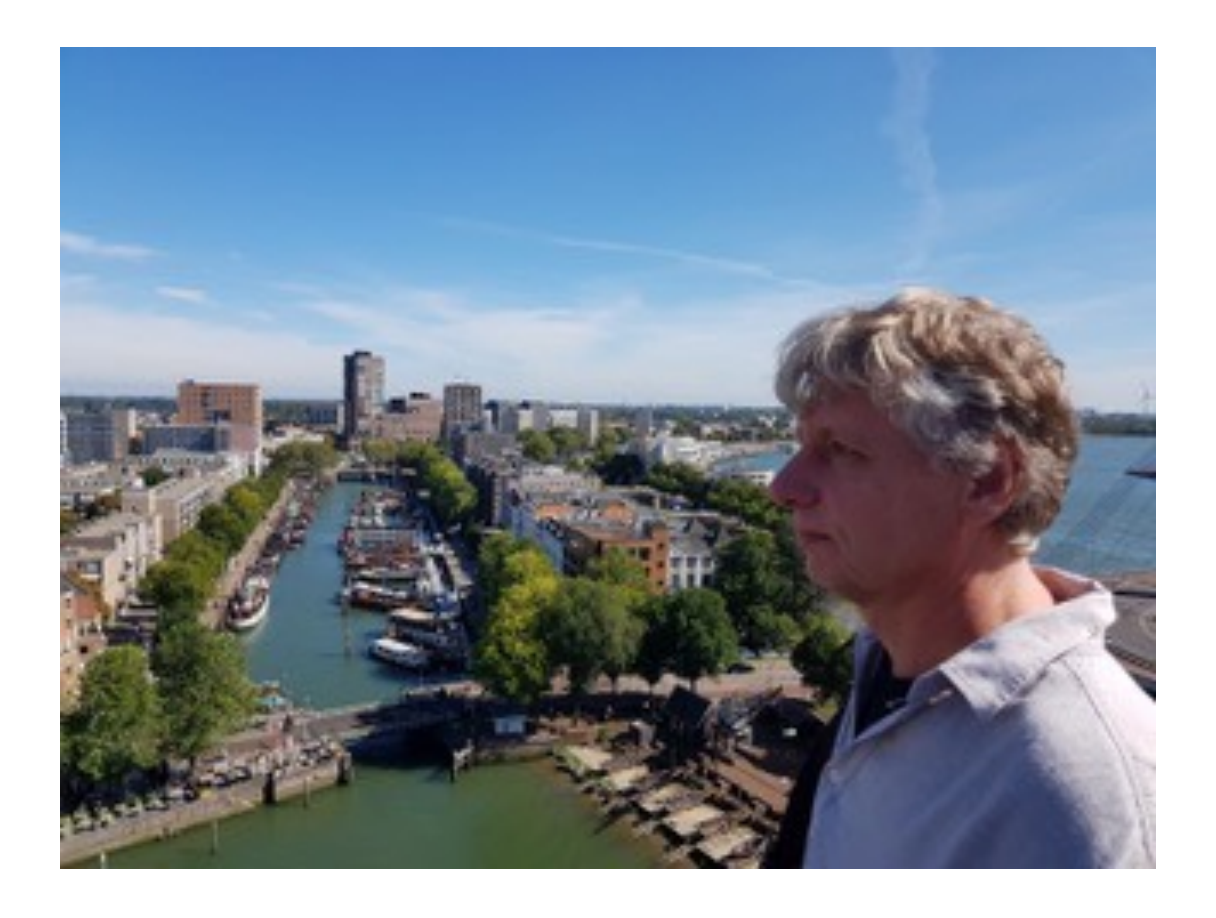

#### **[Benutzer:Ralf Klötzke](https://deutsch-lernen.zum.de/wiki/Benutzer:Ralf_Kl%C3%B6tzke)**

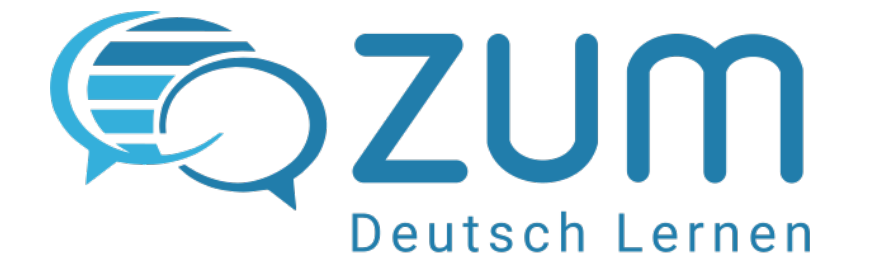

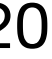

Karl Kirst, ZUM-Treffen 2020, 21.11.2020

### **Karl Kirst**

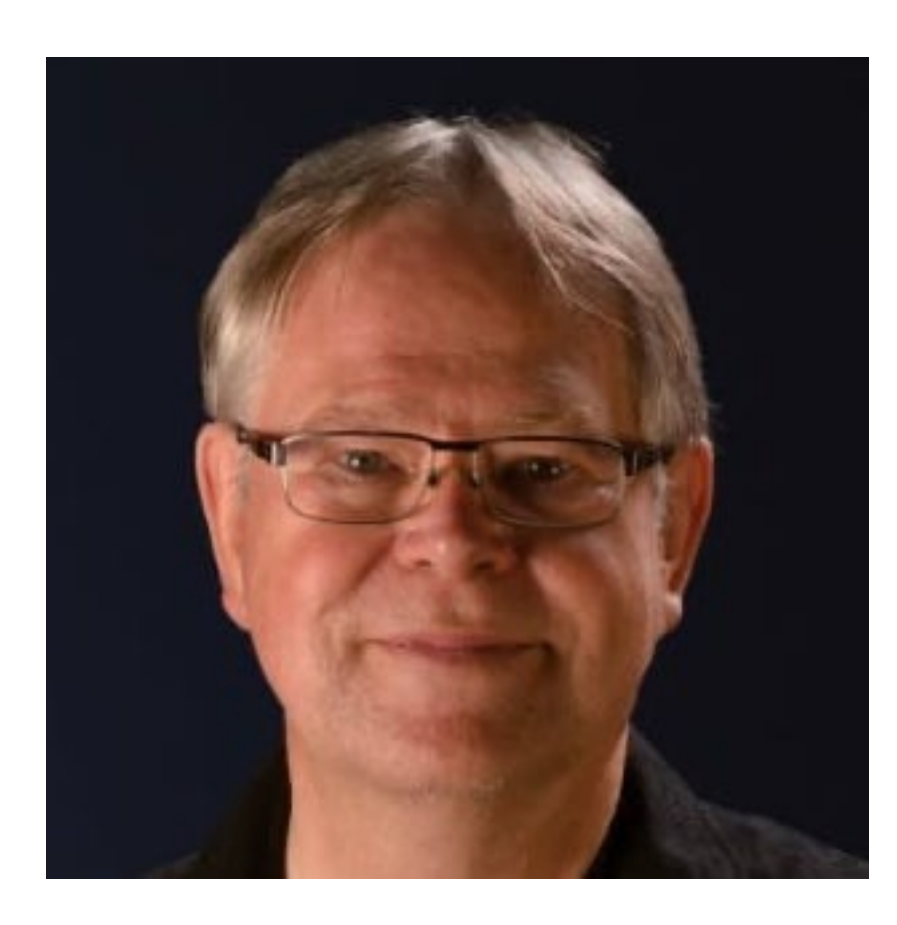

#### **[Benutzer:Karl Kirst](https://deutsch-lernen.zum.de/wiki/Benutzer:Karl_Kirst)**